## Coulomb Functions for Nuclear Physics

Carl R. Brune

Ohio University

24 June 2024

#### AZURE2 R-matrix Summer School University of Edinburgh June 23-28, 2024

CRB supported in part by the U.S. D.O.E. through grants No. DE-FG02-88ER40387 and DE-NA0004065

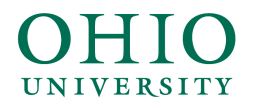

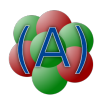

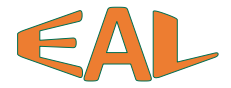

# References for Coulomb Functions

- ▶ M. Abramowitz, Coulomb Wave Functions, in M. Abramowitz and I. Stegun, Handbook of Mathematical Functions, Dover Publications (New York), 1965.
- ▶ I.J. Thompson, *Coulomb Functions*, in F.W. Olver *et al.*, NIST Handbook of Mathematical Functions, Cambridge University Press (New York), 2010.
- ▶ I.J. Thompson, *Coulomb Functions*, in F.W. Olver *et al.*, NIST Digital Library of Mathematical Functions, <http://dlmf.nist.gov/>.

Speaking of NIST, here is a useful website for the fundamental physical constants: [https://physics.nist.gov/cuu/Constants/](https://physics.nist.gov/cuu/Constants/index.html) [index.html](https://physics.nist.gov/cuu/Constants/index.html).

## The Differential Equation

 $\blacktriangleright$  In terms of physical parameters, a Coulomb function u in coordinate space satisfies

$$
-\frac{\hbar^2}{2\mu}\frac{d^2u}{dr^2} + \frac{Z_1Z_2e^2}{r}u + \frac{\hbar^2}{2\mu}\frac{\ell(\ell+1)}{r^2}u = Eu,
$$

where  $r > 0$  is the radial coordinate, E is the center-of-mass energy,  $\mu$  is the reduced mass.

▶ We also have

$$
V_c = \frac{Z_1 Z_2 e^2}{r},
$$

the repulsive Coulomb potential,

▶ and

$$
V_{\text{eff}} = \frac{\hbar^2}{2\mu} \frac{\ell(\ell+1)}{r^2},
$$

an effective repulsive potential corresponding to the centrifugal or angular momentum barrier.

#### Dimensionless Parameters

 $\blacktriangleright$  In terms of the dimensionless parameters  $\rho$  and  $\eta$ , we have  $u(\ell, \eta, \rho)$  and this equation becomes

$$
u'' + \left[1 - \frac{2\eta}{\rho} - \frac{\ell(\ell+1)}{\rho^2}\right]u = 0,
$$

where  $\rho = kr$ ,  $k = \sqrt{2\mu E/\hbar^2}$ ,  $\eta k = Z_1 Z_2 e^2 \mu/\hbar^2$ , and  $\prime \equiv d/d\rho$ .

- ▶ Note that  $\rho \propto \sqrt{E}$  and  $\eta \propto 1/\sqrt{E}$ .
- $\triangleright$  For a given pair of nuclei and  $\ell$ , one can consider Coulomb functions to be functions of the two variables  $(E, r)$  or  $(\eta, \rho)$ .

## The Functions

- ►  $F_{\ell}(\eta, \rho)$ : the regular Coulomb function,  $F_{\ell}(\eta, \rho \to 0) \propto \rho^{\ell+1}$
- ►  $G_{\ell}(\eta, \rho)$ : the irregular Coulomb function,  $G_{\ell}(\eta, \rho \to 0) \propto \rho^{-\ell}$

$$
\blacktriangleright H_{\ell}^{\pm}(\eta,\rho) = G_{\ell}(\eta,\rho) \pm i F_{\ell}(\eta,\rho)
$$

▶ Wronskian:  $F'_{\ell}G_{\ell} - F_{\ell}G'_{\ell} = 1$ 

#### Various Phases

▶ The Coulomb phase shift  $\sigma_{\ell}$  is also sometimes needed:

$$
e^{2i\sigma_{\ell}} = \frac{\Gamma(1+\ell+i\eta)}{\Gamma(1+\ell-i\eta)} = \frac{(\ell+i\eta)\dots(1+i\eta)}{(\ell-i\eta)\dots(1-i\eta)}e^{2i\sigma_0}.
$$

Note that  $\sigma_{\ell} - \sigma_0$  does not require the Γ function.

▶ The asymptotic phase  $\theta_\ell$  is defined to be

$$
\theta_{\ell} = \rho - \eta \log(2\rho) - \frac{1}{2}\ell \pi + \sigma_{\ell}.
$$

▶ For  $\rho \to \infty$ , we have

$$
H_{\ell}^{\pm} \sim \exp(\pm i\theta_{\ell}),
$$

which is useful for calculating the S matrix.

## Amplitude, Phase, Penetration, and Shift

**►** The Amplitude  $A_{\ell}$ , Phase  $\phi_{\ell}$ , Penetration  $P_{\ell}$ , and Shift  $S_{\ell}$  are defined according to:

$$
A_{\ell} = (F_{\ell}^2 + G_{\ell}^2)^{1/2}
$$
  
\n
$$
\phi_{\ell} = \tan^{-1} F_{\ell} / G_{\ell}
$$
  
\n
$$
H_{\ell}^{\pm} = A_{\ell} \exp(\pm i\phi_{\ell})
$$
  
\n
$$
P_{\ell} = \frac{\rho}{A_{\ell}^2}
$$
  
\n
$$
S_{\ell} = \frac{\rho A_{\ell}'}{A_{\ell}} = \frac{\rho (A_{\ell}^2)'}{2A_{\ell}^2}
$$

- ▶ Note that we also have  $S_{\ell} + iP_{\ell} = \rho \frac{H_{\ell}^{+}}{H_{\ell}^{+}}$ , which can be shown using the Wronskian.
- In R-matrix calculations, one traditionally uses  $P_{\ell}$ ,  $S_{\ell}$ , and  $\phi_{\ell}$ (you only need three).

## Classical Turning Radius

- ▶ Consider the quantity  $1 \frac{2\eta}{\rho} \frac{\ell(\ell+1)}{\rho^2}$  $\frac{\epsilon + 1}{\rho^2}$  in the differential equation.
- $\triangleright$  When it is  $> 0$ , the Coulomb functions are oscillatory.

 $\blacktriangleright$  When it is  $\lt 0$ , the Coulomb functions are exponential.

• It = 0 for 
$$
\rho_{tr} = \eta + [\eta^2 + \ell(\ell+1)]^{1/2}
$$
.

Classical Turning Radius,  $r_{tr}$ :  $kr_{tr} = \rho_{tr}$ .

 $\triangleright$  The location of  $r_{tr}$  relative to the nuclear surface strongly impacts the physics. In particular, if  $r_{tr}$  is well outside the nuclear surface, the reaction probability will be strongly reduced by Coulomb and/or angular momentum barriers.

An Example Plot

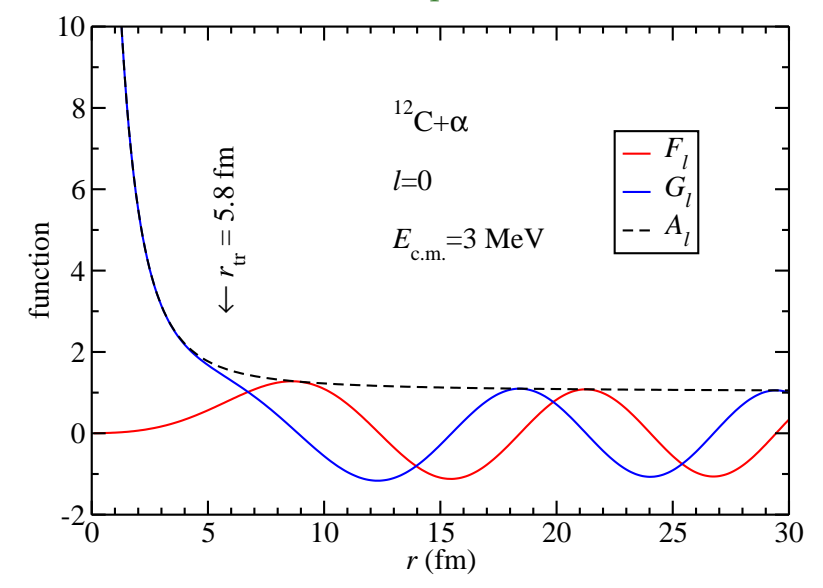

Interestingly, both  $A_{\ell}$  and  $\phi_{\ell}$  are monotonic functions of r, for  $0 \leq r < \infty$ .

#### Limiting Forms for Small and Large  $\rho$

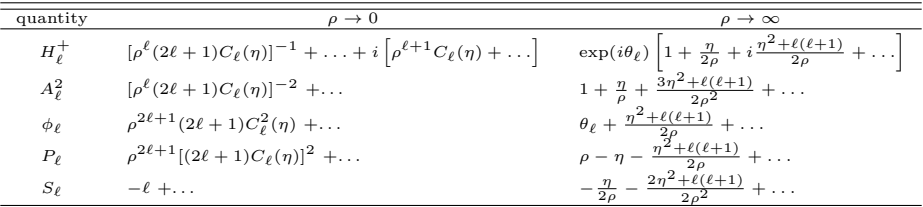

See C.R. Brune, G.M. Hale, and M.W. Paris, Monotonic properties of the shift and penetration factors, Phys. Rev. C 97, 024603 (2018), <https://doi.org/10.1103/PhysRevC.97.024603>

#### The Gamow factor is defined to be

$$
C_{\ell}(\eta) = \frac{2^{\ell} e^{-\pi \eta/2} \left[ \Gamma(\ell+1+i\eta) \Gamma(\ell+1-i\eta) \right]^{1/2}}{\Gamma(2\ell+2)},
$$

which for  $\ell = 0$  becomes

$$
C_0 = \left[\frac{2\pi\eta}{\exp(2\pi\eta) - 1}\right]^{1/2}
$$

.

#### Low-Energy Limit

▶ For  $E \to 0$ , with radius fixed, we have

$$
F_{\ell} \rightarrow \frac{C_0}{2\eta} \frac{x}{2} I_{2\ell+1}(x)
$$
  
\n
$$
G_{\ell} \rightarrow \frac{x}{C_0} K_{2\ell+1}(x),
$$

where  $x = (8\eta\rho)^{1/2}$  is independent of energy and  $\propto \sqrt{r}$ , and  $I_{2\ell+1}(x)$  and  $K_{2\ell+1}(x)$  are the regular and irregular Modified Bessel Functions, respectively.

▶ See J. Humblet, *Bessel functions expansions of Coulomb wave* functions, J. Math. Phys. 26, 656-659, 1985 <https://doi.org/10.1063/1.526602>.

 $\blacktriangleright$  This implies

$$
P_{\ell} \rightarrow \frac{\pi \exp(-2\pi \eta)}{4K_{2\ell+1}^2(x)}.
$$

## Negative Energies

▶ For negative energies, we need the exponentially-decaying Whittaker function:

$$
W_{-\eta_b,\ell+1/2}(2\kappa_b r),
$$

where  $\kappa_b = \sqrt{-2\mu E/\hbar^2}$  and  $\eta_b \kappa_b = Z_1 Z_2 e^2 \mu/\hbar^2$ .

- It is proportional to the analytic continuation of  $H^+_\ell$  $\ell^+$  to negative energies.
- ▶ For  $E < 0$ , we have  $P_{\ell} = 0$  and

$$
S_{\ell} = \frac{r}{W} \frac{dW}{dr}.
$$

 $\triangleright$   $S_{\ell}(E)$  is continuous across  $E = 0$ , with a value of

$$
S_{\ell}(0) = -\ell - \frac{xK_{2\ell}(x)}{K_{2\ell+1}(x)}.
$$

▶ In practice,  $\phi_{\ell}$  is not needed for  $E < 0$ .

#### The Tail a Bound State

▶ Using the differential equation, it can be shown that

$$
\frac{\hbar^2}{2\mu} \left[ \frac{W^2}{r} \frac{dS}{dE} \right]_{r=a} = \int_a^\infty W^2 dr,
$$

see Eq. (A.29) in the appendix of Lane and Thomas.

▶ Normalization condition:

$$
N + \sum_{c} C_c^2 \int_{a_c}^{\infty} W_c^2 dr_{\alpha} = 1
$$

$$
C_c = \frac{(2\mu_{\alpha} a_c)^{1/2}}{\hbar W_{\ell}(a_c)} N^{1/2} \gamma_c
$$

$$
N \left[ 1 + \sum_c \gamma_c^2 \frac{dS_c}{dE} \Big|_{E_R} \right] = 1
$$

 $\blacktriangleright$   $\frac{dS}{dE}$  can be computed by a continued fraction technique.

## Computer Codes

- ▶ I.J. Thompson and A.R. Barnett, COULCC: A continued-fraction algorithm for Coulomb functions of complex order with complex arguments, Computer Physics Communications 36, 363-372 (1985), [https://doi.org/10.1016/0010-4655\(85\)90025-6](https://doi.org/10.1016/0010-4655(85)90025-6), fortran90-ish, verson 36, code available from <http://www.ianthompson.org/computation.htm>
- ▶ N. Michel, Precise Coulomb wave functions for a wide range of complex  $\ell$ ,  $\eta$  and  $z$ , Computer Physics Communications 176, 232-249 (2007), <https://doi.org/10.1016/j.cpc.2006.10.004>, c++, code available from CPC Program Library

## Computer Codes, continued

- ▶ GNU Scientific Library (GSL), <https://www.gnu.org/software/gsl/>, c
- ▶ A.R. Barnett, COULFG: Coulomb and Bessel functions and their derivatives, for real arguements, by Steed's method, Computer Physics Communications 27, 147-166 (1982), [https://doi.org/10.1016/0010-4655\(82\)90070-4](https://doi.org/10.1016/0010-4655(82)90070-4), fortran, c version is available from the LLNL github: <https://github.com/LLNL/fudge>
- ▶ I will refer to these as coulce, cwfcomp, gsl, and coulfg, respectively.

# Comparisons

- ▶ For the comparisons, I have considered  ${}^{12}C + \alpha$ ,  $a = 5.5$  fm,  $\ell = 2$  and varied the energy from near zero to 10 MeV.
- ▶ The radius is typical of the channel radius that one would utilize for an R-matrix analysis of this system.
- ▶ This energy range spans from far below to above the Coulomb and angular momentum barriers.

## Caveats

- This study is only looking at a limited region of parameter space.
- ▶ Just because two codes agree, that does not mean they are correct.
- ▶ In the case of cwfcomp, I have used the default computational parameters (also the AZURE2 default):

```
precision = 1E - 10sqrt_precision = 1E - 5.
```
Decreasing these values brings the cwfcomp results closer to coulcc, and increases the computational time.

### Shift Function

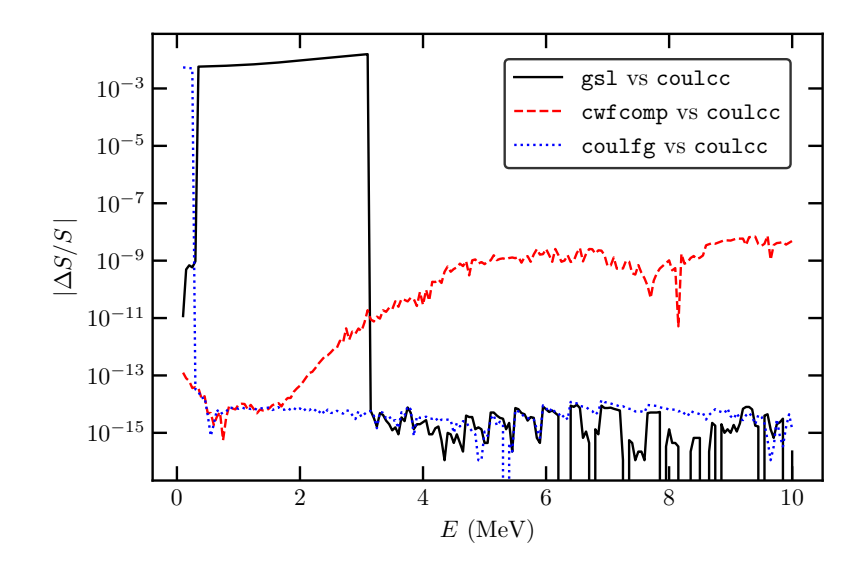

#### Penetration

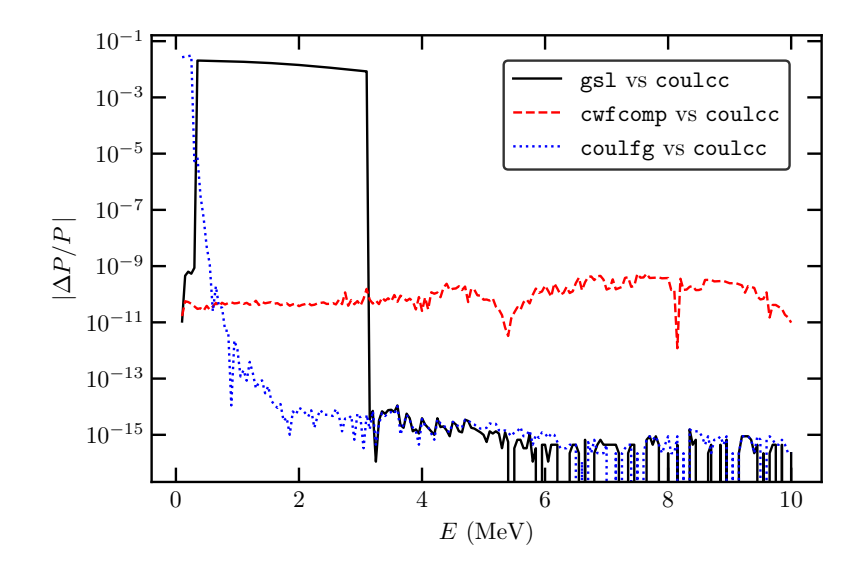

#### Phase

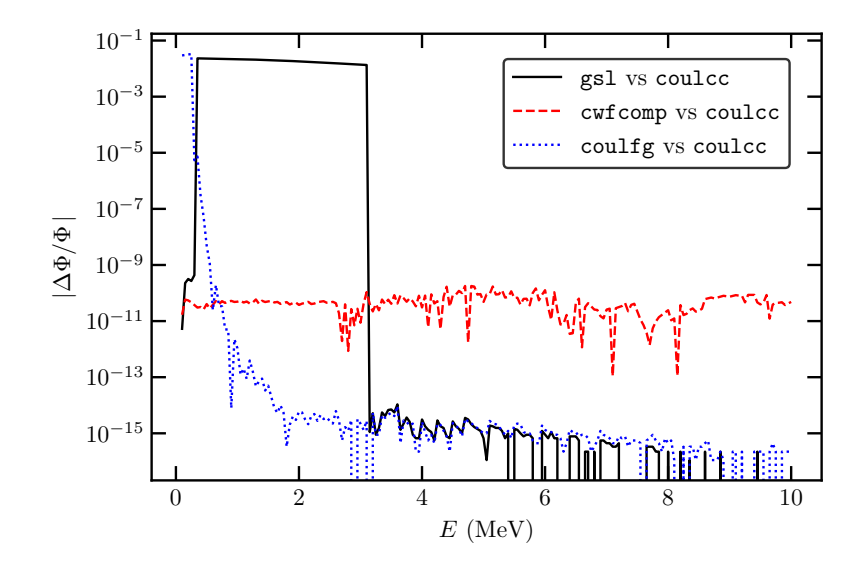

# Computational Time

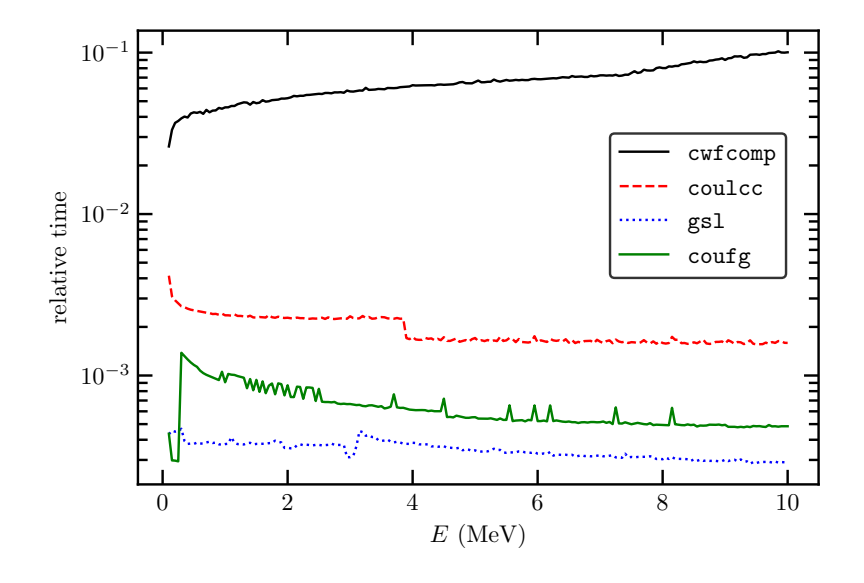

# Findings

- ▶ coulce and cwfcomp agree reasonably well for all energies considered.
- ▶ gsl agrees with the other codes for very low energies and energies above 3 MeV.
- ▶ gsl shows significant disagreements with the other codes for  $0.3 < E < 3$  MeV.
- ▶ coulfg agrees will with coulcc and cwfcomp, except for very low energies.
- ▶ There are significant differences in computational speeds: gsl is the fastest, followed by coulfg, then by coulcc, and finally cwfcomp.

# What is going on with  $gs1$ ?

- ▶ It turns out that gsl uses a WKB approximation when  $1.2 \leq \rho \leq 2\eta$ . For  $\rho \leq 1.2$ , the power series are used. For  $\rho > 2\eta$ , continued fractions are used. Note that  $\rho = 2\eta$ corresponds to the classical turning radius for  $\ell = 0$ .
- $\blacktriangleright$  The range  $1.2 \leq \rho < 2\eta$  corresponds to  $0.3 < E < 3$  MeV for  $12C + \alpha$  at 5.5 fm, which is a critical region of parameter space for this case. The WKB approximation is just not very accurate.
- ▶ Besides not being particularly accurate, the gsl Coulomb functions are not continuous functions of energy and radius. This may cause problems for parameter search algorithms in phenomenological R-matrix applications.

#### ▶ User beware!

# What about coulfg?

- ▶ It is fast and works very well, except for very low energies.
- ▶ The issue here is a loss of accuracy in the continued fraction method when  $P \ll S$ , which is a known issue. Other codes use different method in this regime.

# Conclusions

- ▶ There are significant differences in the accuracy and computational speed of four commonly used codes for computing Coulomb functions.
- ▶ I believe there is room for a new code that optimizes speed and accuracy for  $\rho$  and  $\eta$  real and positive.
- ▶ However, if computational speed is a truly limiting factor, other approaches, such as interpolation from pre-computed tables, should be considered.

# Thank you for your attention.